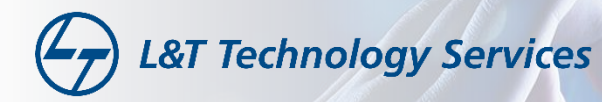

## **Automated Infrastructure Provisioning**

**Deployment Using Workflow**

LTTS closely works with customers on providing infrastructure automation with infrastructure as a code for provisioning, capacity planning, automated deployment and management of cloud infrastructure. Preparation of Terraform/ARM based template to provision/de-provision the infrastructure.

## What is Infrastructure Provisioning

Empowers to address end-to-end process of designing an Azure based Infrastructure, writing Infrastructure as a code (IaC) in Terraform/ARM template, managing code in GitHub and executing deployment pipelines using GitHub Actions.

Terraform CLI/ARM template provides a simple mechanism to deploy and version the configuration files to Microsoft Azure. LTTS is positioned to assist you with consulting services for your Infrastructure as Code goals.

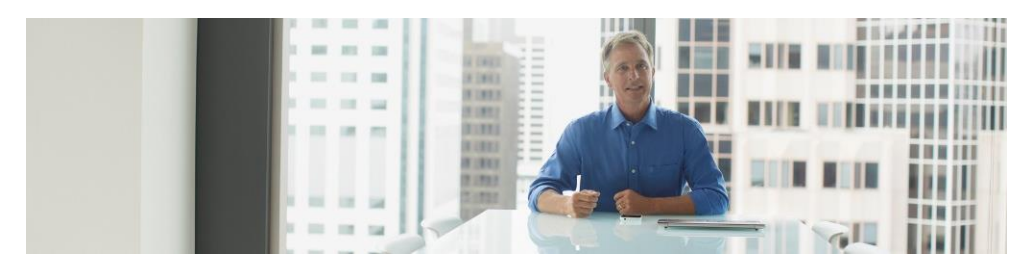

## Benefits of Infrastructure Provisioning

- Reduce manual efforts
- Improved accuracy
- Optimized time consumption
- Reduce Go To Market (GTO)
- Increased productivity

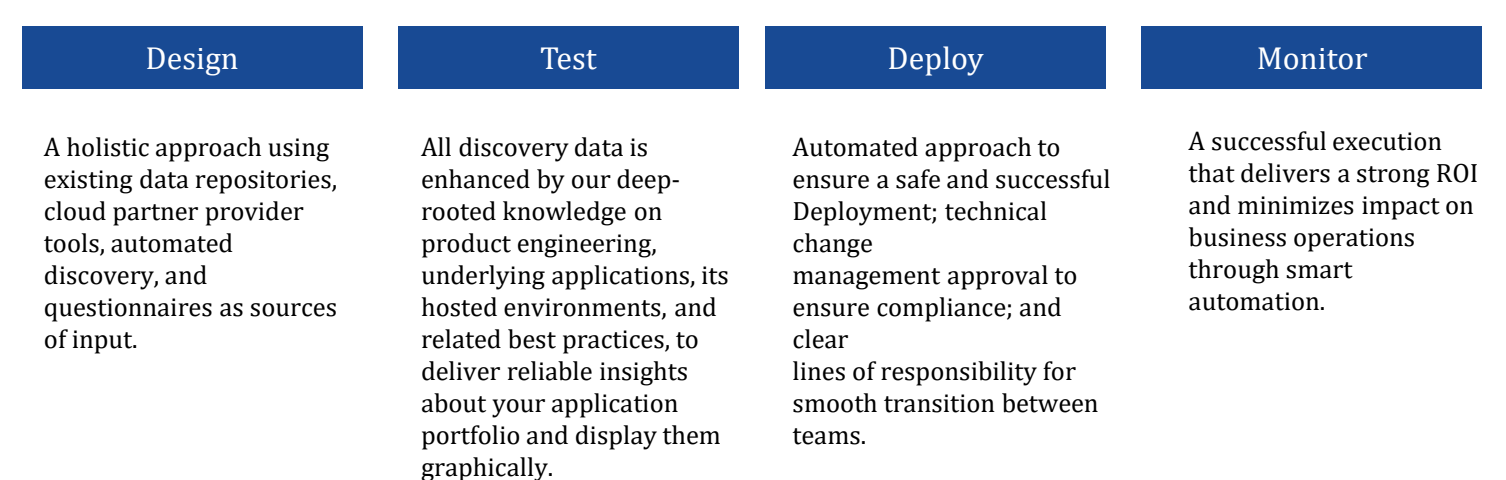

We helped smart kitchen appliance customer to on-board into cloud using Automated Infrastructure provisioning through ARM template . Infrastructure as a code help customers to configure and deploy infrastructure components quickly and consistently .

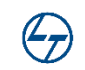